M. Bousmah, N. Elkamoun. A. Berraissoul, Abdelhak Aggal; Online method and environment to elaborate the project-based fearning specifications in higher education; ICALT 2006 conference: The 6th IEEE International Conferenc Learning Technologies, Kerkrade, The Netherlands, Juli 2006, S. 769-773.

# Online Method and Environment for Elaborate the Project-Based Learning **Specifications in Higher Education**

Mohammed BOUSMAH\*, Najib ELKAMOUN\*, Abdelghafour BERRAISSOUL\* and Abdelhak AQOAL\*\*

\* STIC Laboratory, Chouaib Doukkali University, Faculty of Sciences B.P : 20 El Jadida MOROCCO \*\* Multimedia Communications Lab (KOM), Technische Universität Darmstadt Merckstrasse 25, 64283 Darmstadt Germany {bousmah,elkamoun, berraissoul}@, ucd.ac.ma Aqqal@KOM.tu-darmstadt.de

# Abstract

In this paper, we present a method and a computer environment called Smart-Project that can support online student-centered project-based learning (PBL) activities. This environment can also facilitate communication and collaboration between distant actors. We have used a multi-agent system in order to provide a support and an assistance for technicalteaching team. We have proposed a method called OFTP that can help technical-teaching team to elaborate PBL specifications, a matrix called LRP where a project must be obligatorily located in it and finally, we have also proposed a simple model called RDV which describes the realization process of an elementary task of project.

#### 1. Introduction

 $\overline{M}$ 

 $\langle 3 \rangle$ 

With the current Moroccan higher education reform, the project-based learning (PBL) has become a recessity. It is an approach that transforms teaching from "teachers telling" to "students doing". PBL helps students to develop real world skills like the ability to collaborate well with others, make decisions, take miliative, and face complex situations [1]. They are weral challenge faced by teachers during PBL mplementation. In particular teachers have difficulties w: (1) Design a PBL specifications; design projects that support learning of specific concepts, skills and moduction in the real context, (2) Follow-up several rojects and give feedback where and when is needed, a) Use technology that can play an important role in structuring and supporting effective project-based learning. We can identify three main phases: Preproject phase (preparation), Project phase (realization), and After-project phase (concluding). Our goal is to provide all actors of project an environment and method that they can help them.

Smart-project apply computer networks to PBL[2]. This idea is not new  $[3] [4] [5] [6] [7]$ , but there is the need of having available good tools to support studentcentered PBL activities. The first version of smartproject and OFTP method have been started on 2006 and have been testing with a Group of Moroccan and teachers for elaborate together a project French specifications.

Firstly, we begin this paper with a presentation of the Smart-project environment. Secondly, we describe the OFTP methodology. Finally, comes the description of the implementation phase.

### 2. The Smart-Project environment

Smart-Project is an a multi-agent system to support online student group projects. For establishing the specifications and the modeling of such environment we have followed the following step. After having defined and analyzed our needs, we drew upon the similar research works [8], in order to identify our contribution with the line of research in question. We have also inspired by works done in domains of:

- Project-based learning (PBL).
- Project management,
- Computer-Supported Collaborative Learning (CSCL).
- 
- Agents Supported Cooperative Work Smart-Project:
- Artificial Intelligence in Education.

Computer-Supported Collaborative Working From these studies, we have elaborated the model (CSCW), figure 1, where we can identify the following actors figure 1, where we can identify the following actors<br>Smart-Project:

- 
- Student group,
- Tutor.

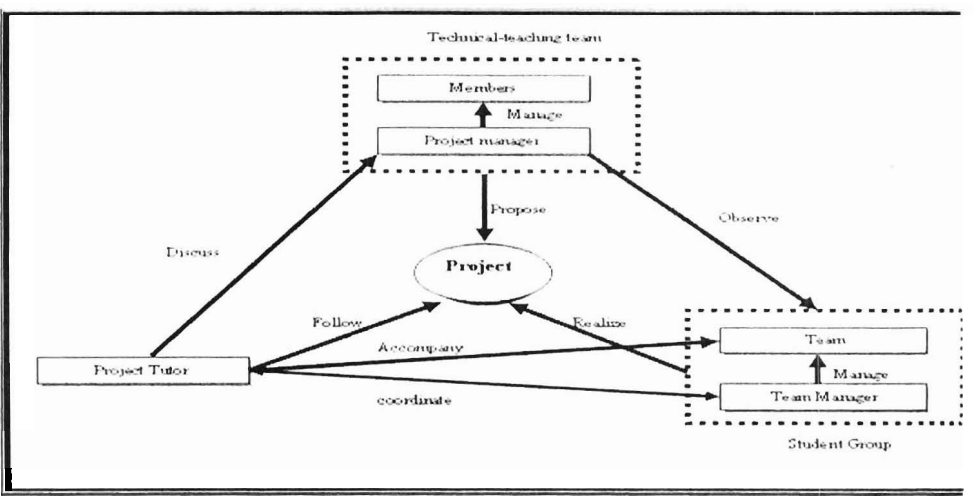

**Figure 1. Structure of the Smart-Project Environment** 

It is called thus, because it can be constituted of according to the project management terogeneous actors from the educational and methodology, very used in the real domain heterogeneous actors from the educational and methodology, very technological domains (teachers, administrators, which awaits them. technological domains (teachers, administrators, which awaits them.<br>
company engineers, economic operators, etc.) • To relieve the teacher so that it can follow company engineers , economic operators, etc.) • To relieve the teacher so that managed by a project manager. Its mission is to several project at the same time. managed by a project manager. Its mission is to propose projects witch may be realized during the academic year, to observe the progress of these projecis by the student group and finally to discuss with the tutors. Project must be obligatorily located in the matrix LRP (Learning, Respect of constraints timecost, Production) which we propose (next section).

#### **2.2. Student group**

Student group is constituted of a group manager and a team. The manager who is only a simple student motivated, implied having a spirit of leadership must accompany his team to realize the project according to **2.3. Project tutor** the project management methodology (preliminary analysis, development of a list of tasks, planning, etc.). The Project tutor is a teacher who can follow one or this learning strategy has double roles: more projects at the same time, accompany one or

- **2.1. Technical-teaching team 12.1. Technical-teaching team 12.1. Technical-teaching team** the planning and the realization of a project according to the project management
	-

Each project comprises specificities and requires at adapted approach and tools, but the majority of the projects can be modeled like a succession of phases in time. Each phase consists of a whole of tasks Ti. Th realization of a task Ti can be ensured by one or more students, deposited in the Smart-Project environment and validated by the manager and/or the tutor of the project, by alternating individual and collective **siagä**  in synchronous and asynchronous phases. This process is described by model RDV (Realize, Deposit and Validate) which we propose.

more projects at the same time, accompany one  $\alpha$ more teams and coordinate with one or more

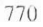

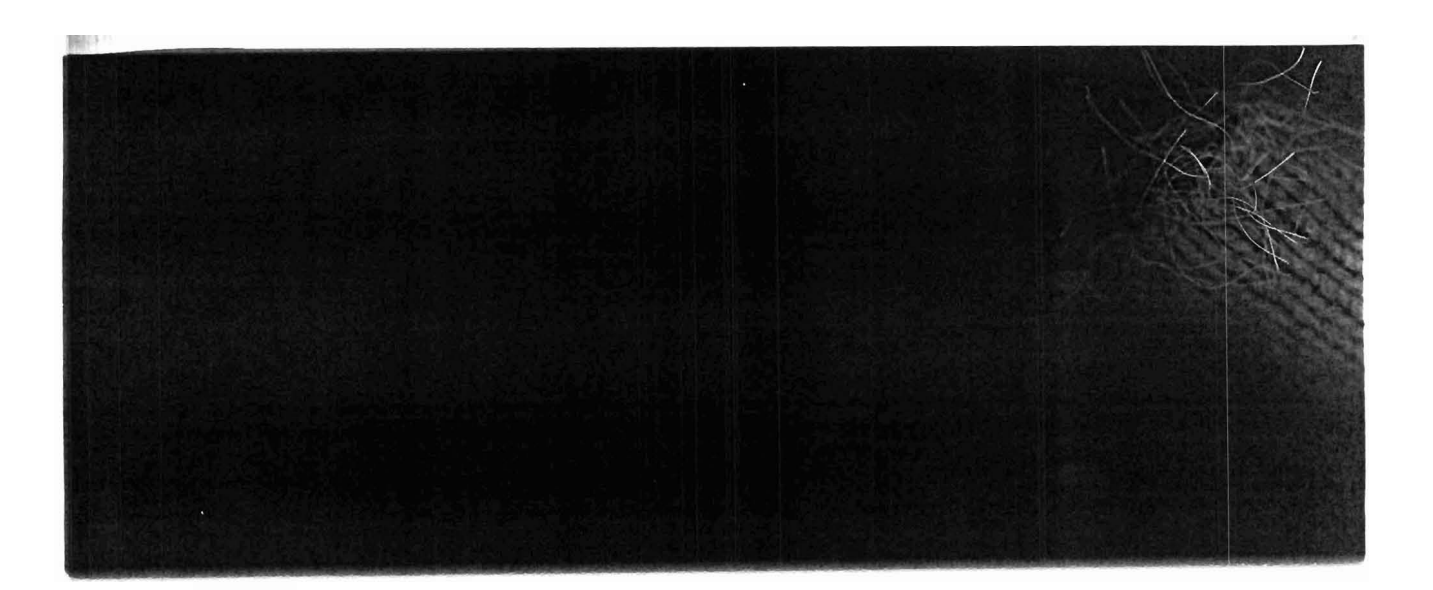

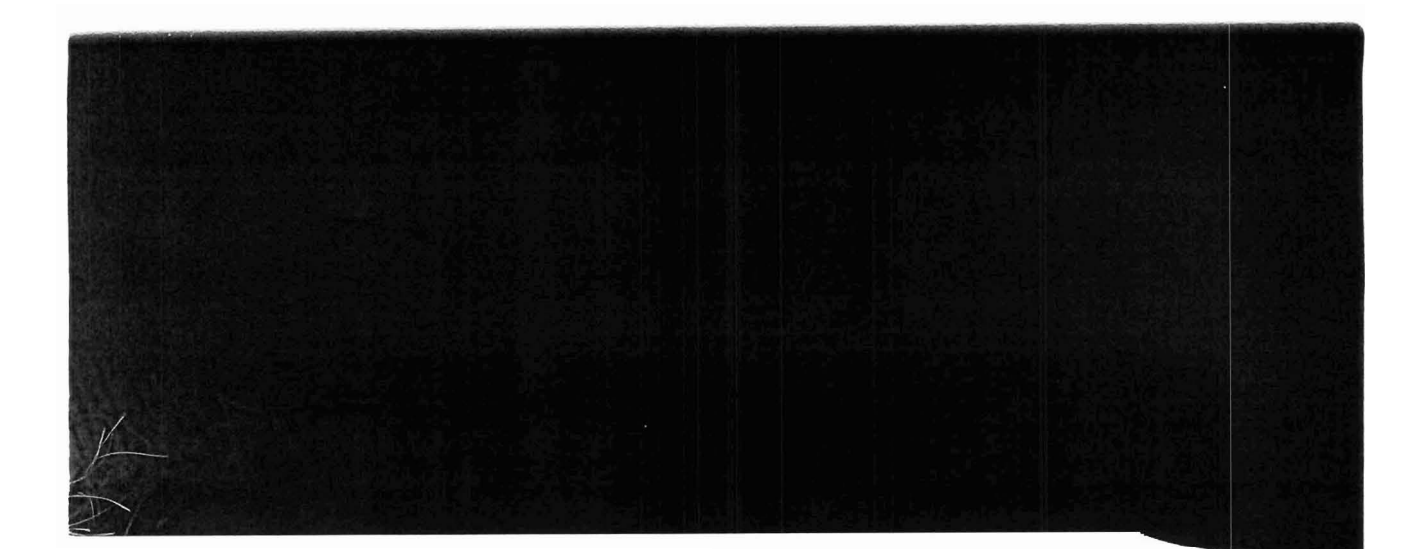

rs. Where necessary, he can discuss with the manager.

#### **TP Methodology**

goal of our research is to help students to leam tent by conducting a project and at the same develop skills and understanding of how they conduct a project. Then, it is necessary for the 11-teaching team to write correctly the project ations. So, we propose the OFTP methodology of a succession of four studies:

Opportunity study that aims to define the perimeter of the project (or context of project), to identify the general needs for the project and to formulate the objectives of the project.

Feasibility study that aims to analyze the technical and economic feasibility of the project, to make a coarse estimate of the time considered and cost of project (in term of the human and material means).

Technical Study that aims to express the sets of technical specifications characterizing the project, and on which one will be based thereafter to evaluate his success.

Pedagogical study that aims to define the teaching objectives to reach and competences to be acquired, after having made an analytical study on knowledge/skills which will require the project in its realization, new knowledge/skills to be acquired and knowledge/skills to be deepened.

d7T-Project can help the technical-teaching .tomatically to build the PBL specifications via :LS agent, supervised by the OoP ageni zing of Project agent). This agent which is In OFTP ontology will allow the automatic i of the PBL specifications by the compilation answers to the precise questions in OFTP

:ct must be obligatorily located in the LW (Leaming, Respect of constraints time-cost, ion) which we propose (figure **2).** So, the **<sup>11</sup>**objective of the project must be clear and for all the actors (technical-teaching team, group and tutors). It must indicate if it s the learning (case located in the CSCL field) production (case located in the CSCW field), espect or not of the constraints (time, cost). The 1s which arise now are:

Respect of constraints (Time, cost)

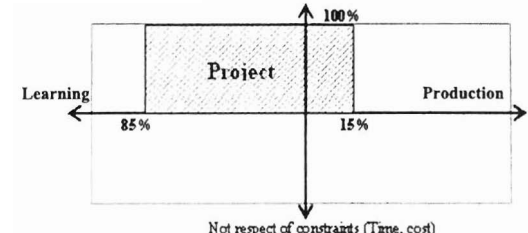

#### Figure 2. Case of a project located **in LRP**  matrix (CSCL)

- Who will locate the PBL specifications in LRP matrix?
- On which criteria it will do it?

It is the LRP agent which will locate the PBL specifications in the matrix, while being based on the information seized by the technical-teaching team during stages of OFTP methodology. In fact:

To determine the rate Respect of Time noted ROT, the technical-teaching team must answer the following questions:

- Indicate the total duration of the project (DoP) in days?
- Do you authorize a delay for the realization of the project? if yes indicate the maximum day number (Delay).

the Respect rate of time is defined by the following formula: *RoT(%)=IOO(I- Delay DoP)* 

For example, if you say to the students you have one month or WO months to do it. This sentence is quantified in LRP matrix by a ROT rate equal to 0%. But, if you say that you have one month to do it without any delay moreover. This sentence is without any delay moreover. quantified in LRP matrix by a ROT rate equal to 100%.

To determine the rate Respect of Cost noted RoC, the technical-teaching team must answer the following questions:

- lndicate the total cost of the project (cost)?
- Do you authorize a cost overmn? if yes indicate the value(value).

The rate Respect of cost is defined by the following formula: *RoC(%)=lOO(l- volue/cosr)* 

To determine the rate of leaming noted RoL, the technical-teaching team must quantify the knowledge and/or the skills implemented in the project, while

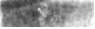

answering the following questions during the pedagogical study:

- List all knowledge and/or skills which will require the project in order to be carried out. lndicate the total number of this knowledge (and/or skills): total-k?
- Indicate the total number of knowledge (and/or skills) missing: total\_k\_m?
- Indicate the total number of knowledge (and/or skills) to deepen: total-k-d

The rate of learning is defined by the following formula:

 $RoL$  (%)=100(total\_k\_m +0.5total\_k\_d)/total\_k

A 100% RoL rate means that the student does not have any knowledge and/or skills to achieve the project, a 0% RoL rate means that the student has all knowledge and/or skills to achieve the project.

Finally, the rate of production noted RoP will be deduced from the rate of leaming by the following formula:  $RoP$  (%)=100-RoL

In fact, according to our approach the leaming and the production are complementary. Their sum constitutes the 100% of objectives aimed of a project.

### 4. **Implementation**

Smart-project is an online environment based on the client server concept and Internet technologies. In the client side, we use a simple navigator, in the server side, we use **3** thirds architecture Web: Web server, application server and database server.

After logging into smart-project environment (http://smartproject.ucd.ac.ma), actors can access to main Page (figure **3)** that includes:

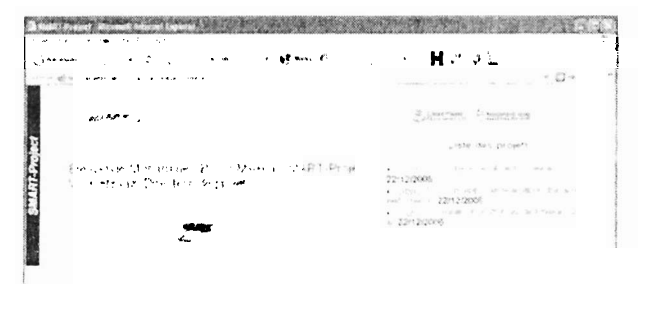

**Figure 3. Main Page of Smart-Project** 

- Shared form space team for collaborati defining PBL specifications.
- Collaborative and distributed authori project.
- Chat tool to support peer to pe communication and/or virtual collaborativ meeting.
- Shared document tool to upload/downloa files for project.

Figure 4 represents the OFTP methodology page thi includes:

- Forms that can be completed by technical teaching team and used by agents after **th**  project specifications are finished.
- Each project has available one **opa**  discussion space and shared documents.

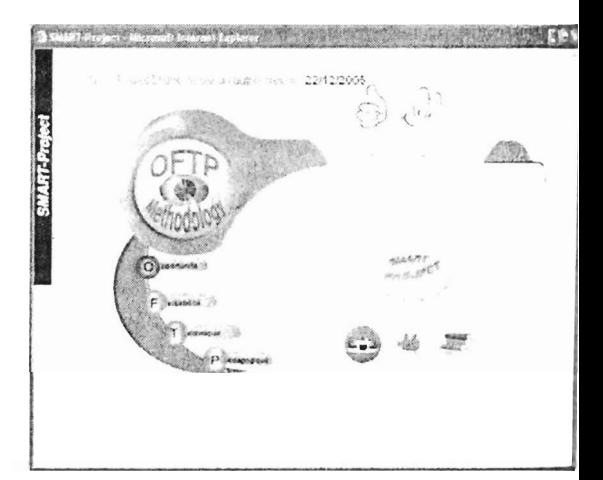

### Figure 4. The OFTP methodology page

Technically, we find extremely interesting **ihe mt**  of a multi-agent system in order to provide a support and an assistance for actors working online [9] [IO]. Research shows that we can use it if we have **a** opened, dynamic and complex environment, because it is possible to add or modify agents without toucher to the general structure of the system [11]. We have chosen the MaSE methodology (Multiagent System Engineering) for the development of our software agents. This choice is justified by:  $(1)$  The simple modest and pragmatic vision which MaSE gives to **he** definition of an agent (2) The automation process for creating software agents. (3) The availability  $\mathbf{d}$ documentation. The systems based on agents specifict starting from this methodology are often difiicuh *8*  implement directly starting from the standerd programming languages like Java or others. Sevent tools are developed recently for multiagent system

programming: JADE [12], Zeus [13], MadKit [14], AgentBuilder [15]. For our part, after an evaluation of the most popular platforms of multiagent systems development, we have chosen JADE (Java Agent Development Framework) which is a middleware that facilitates the development of multi-agent systems.

# 5. Conclusion and future work

We have presented during this article, a computer environment called SMART-Project that can facilitate communication and collaboration between distant actors. We have used a multi-agent system in order to provide a support and an assistance for the technicalteaching team.

We have described a method of PBL called OFTP that we believe as optimal and has as a goal to help technical-teaching team to implement better PBL, but which will be left flexible to change according to feedback from the evolution of this method.

We have proposed a matrix called LRP (Learning, Respect of constraints time-cost, Production) where a project must be obligatorily located in it by an agent. This matrix indicates if the project supports the learning or the production with a respect or not of the constraints (time, cost).

We have also proposed a simple model called RDV (Realize, Deposit and Validate) which describes the realization process of an elementary task Ti, its deposit in the SMART-Project environment and validated by the manager and/or the tutor of the project, by alternating individual and collective stages in synchronous and asynchronous phases.

We are currently in validation phase by experimentations. The future work consists of realizing and implementing a multi-agent system in order to provide a support and an assistance for all actors (student group, tutors and technical-teaching team) working online.

## 6. References

 $\sim$   $\alpha$ 

[1] P. Synteta, and D. Schneider, "Towards Project-Based e-Leaming", Proceedings of E-Learn 2002, Montreal, 15-19 october 2002.

[2] M. Bousmah, N. Elkamoun, and A. Berraissoul, \*SMART-Project un environnement informatique support d'activités collaboratives d'apprentissage par projet, à base de systèmes multi-agents", Conférence Internationale **EIAH'2005.** Environnements **Informatiques** pour l'Apprentissage Humain, 25-27 Mai 2005, Montpellier, France.

[3] B. Collis, "Supporting Project-Based Collaborative Learning Via a World Wide Web Environment" in Web-Based Instruction, edited by B.H. Khan, Educational Technology Publications, Inc., New Jersey, 1997, pp 213 -219.

[4] C. Hoadley, and J. Roschelle, "Computer support for collaborative learning", Lawrence Erlbaum Associates, Mavah, NJ, 1999.

[5] Domenico Ponta, Giuliano Donzellini, and Hannu Markkanen, "Project Based Learning in Internet: the NetPro approach", 13h Annual Conference, Canberra, Australia, 30 September to 2 October 2002.

[6] LEARNETT, http://tecfa.unige.ch/proj/learnett/

(Accessed 10 December 2005)

[7] SEED, http://tecfa.unige.ch/tecfa/research/seed/

(Accessed 10 December 2005)

[8] J.E. Whatley, "An Agent System to Support Student Teams Working Online", Journal of Information Technology Education, Volume 3, 2004.

[9] A.J. Fougères, and P. Canalda, "Assistance in an interactive learning environment: a computer-aided management of tutored student project", The Sixth International Conference On Computer Based Learning in Science (CBLIS), 5 - 10 July 2003, University of Cyprus, Nicosia, Cyprus.

[10] Xun Yi and Chee Kheong Siew, "Agent-mediated Online Learning -AMOL", ASCW '01 Agents Supported Cooperative Work, Montreal, Canada, May 29, 2001.

[11] Wooldridge Michael and Nick Jennings, "Intelligent Agents: Theory and Practice", Cambridge UniversityPress.

[12] G. Rimassa, F. Bellifemine, and A. Poggi, "JADE - A FIPA Compliant Agent Framework", PMAA 99, Londres, Avril 1999, p. 97-108.

[13] L. C. Lee, D. T. Ndumu, and H. S. Nwana, "ZEUS: An Advanced Tool-Kit for Engineering Distributed Multi-Agent Systems", In Proceedings of the Practical Application of Intelligent Agents and Multi-Agent Systems, Londres, 1998, p. 377-392.

[14] Gutknecht, J.Ferber, and F. Michel, "MadKit: une plate-forme multi-agent générique", Rapport interne, Laboratoire LIRMM, Université Montpellier II, Mai 2000.

[15] U.G. AgentBuilder, "An Integrated Toolkit for Constructing Intelligent Sofware Agents", AgentBuilder, User's Guide, Avril 2000.